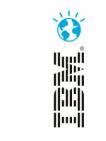

# Leveraging continuous testing to enable continuous delivery.

Remove bottlenecks and reduce risks in Delivering Business Value.

Gary Thornhill and Priya Raju Sandhata Technologies Thursday 7<sup>th</sup> November.

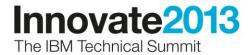

## Agenda

- Explain Software bottlenecks
- Traditional Testing Versus Continuous Testing
- Role of Service Virtualization in CI
- Introduction to CI
- Use Case Introduction
- Testing Landscape
- Sandhata SWIFT Plugin
- Demo Overview
- Demo

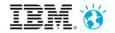

Bottlenecks in Software Delivery

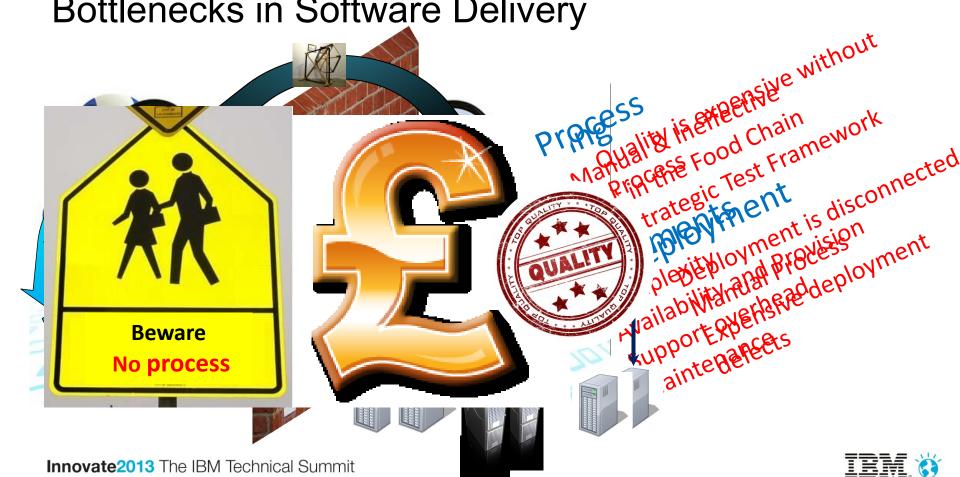

# Traditional testing versus continuous testing

- Manual Testing
- · Crest time noutes l'astitute de la practite et matthes
- · testingntovaccolorate and guaranteesthe Quality of all
- . functions of the Software delivery erate all phases of SDLC
- Focused on Business Requirements Only
- Weak Regression testing Strategy

 Test Framework defined is suitable for CI

Automated Testing

 Testing has been aligned at different levels to accelerate delivery and increase Quality.

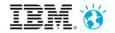

## External / Legacy Systems Dependencies

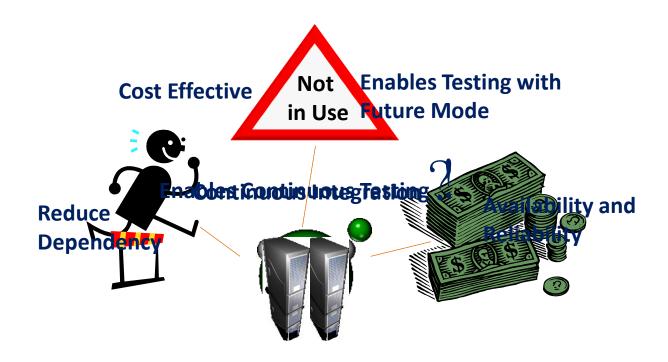

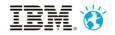

# **Continuous Integration**

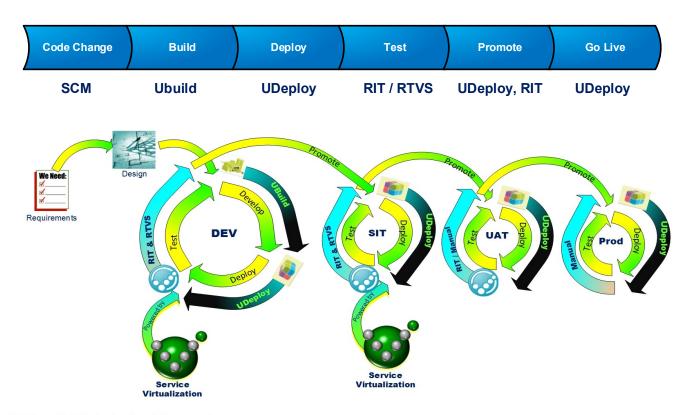

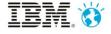

## Introducing the Use Case

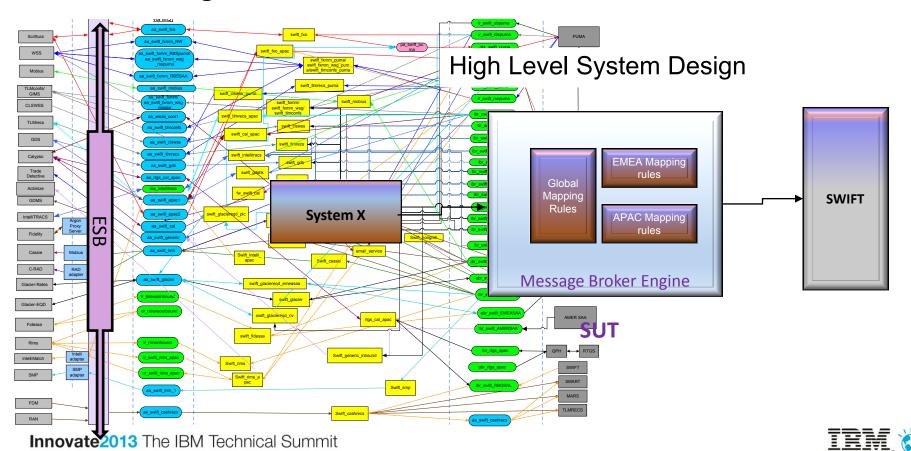

# Testing Landscape

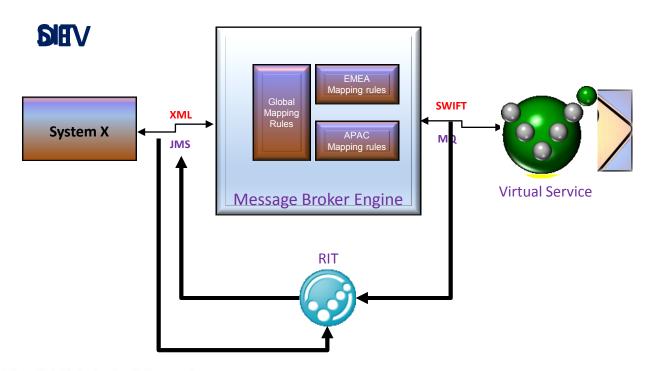

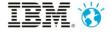

## Sandhata SWIFT Plugin

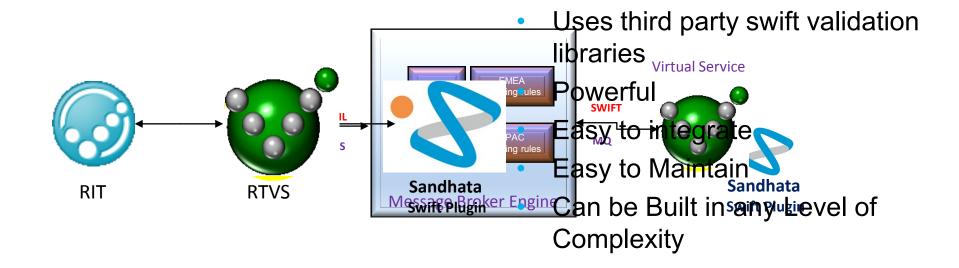

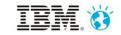

## Introduce the demo scenarios

| Scenario                                                                                           | Objective of the Demo                                                                                                    |
|----------------------------------------------------------------------------------------------------|----------------------------------------------------------------------------------------------------|
| The APAC Business has requested for a Change in to prefix "APAC" in the Regulatory Reporting field | <ol> <li>Demonstrate the automated build and deployment</li> <li>Demonstrate the power of automated testing in component<br/>Level before Integration</li> </ol>                                                  |
| The EMEA Business has requested for a Change to apply the Exchange Rate                            | <ol> <li>Demonstrate the power of Service Virtualization and automaton testing using RIT to enable earlier defect detection.</li> <li>Demonstrate the use of Sandhata Swift Plugin for Virtual Service</li> </ol> |
| The Middleware team making a code change to address a technical debt                               | <ol> <li>Demonstrate the power of regression testing using RIT</li> <li>Enables delivering Technical Change with minimum business involvement and low risk</li> </ol>                                             |

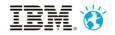

## Demo Scenario 1

The APAC Business has requested for a Change in to prefix "APAC" in the Regulatory Reporting field

- The developer changes the mapping rules within Global logic to fulfil the business requirement
- Functional test passes, but EMEA mapping rules regressed

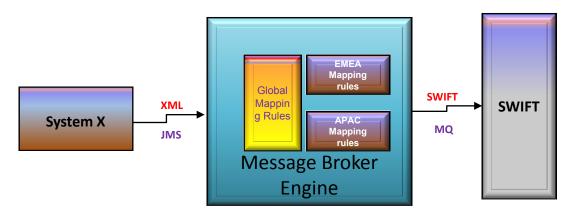

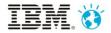

# Continuous Integration – Work Flow

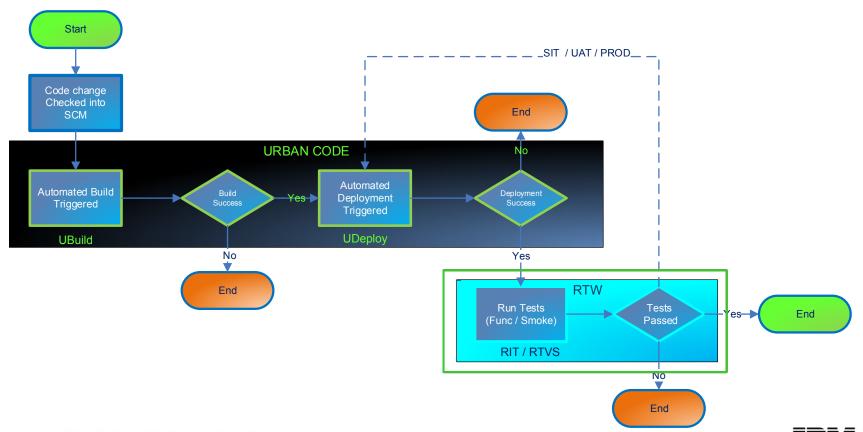

## Demo Scenario 2

The EMEA Business has requested for a Change to apply the

#### **Exchange Rate**

- The developer changes the mapping rules within EMEA specific logic
- Functional and Regression tests passes in DEV buts Fails in SWIFT Validation when Integrated

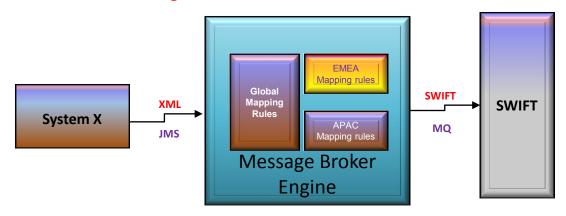

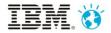

## Demo Scenario 3

- The Middleware team making a code change to address a technical debt
- The developer changes the way the message id is being generated.
- Functional test passes and regression test passes.

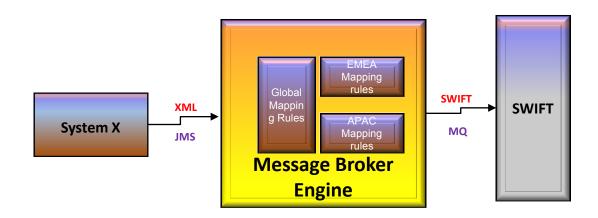

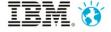

## Summary

Deliver changes quickly and frequently

**From Months to hours** 

pelivedung privents med detentangles dates over timet with quality!

UAT/pre prod is minimised and even skipped

**No Fear for Technical Changes** 

100% Func cov in 3 hours

To enable was in test to interest (the depending Taken)s

Competitive World

From 50% Func Cov in 3 weeks to

IBM. 👸

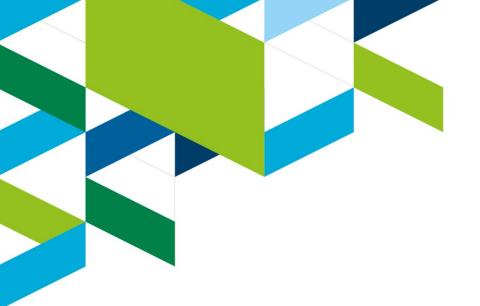

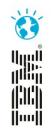

Q&A

**Thank You** 

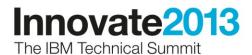